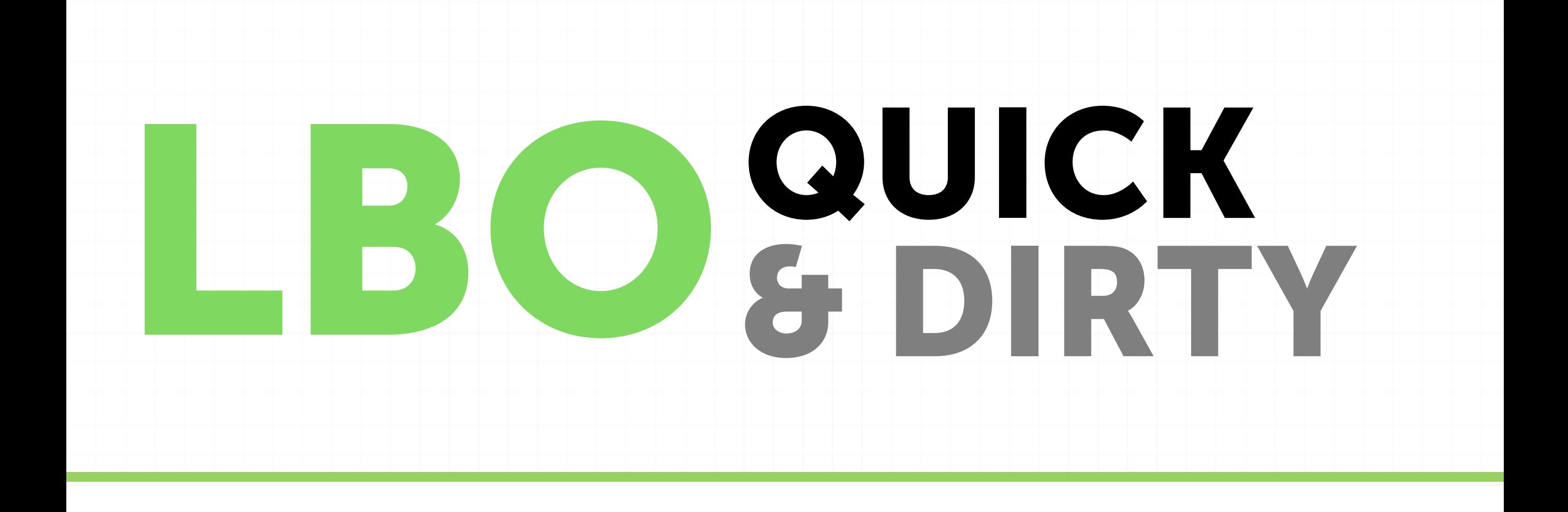

## Shortcuts

## Shortcuts

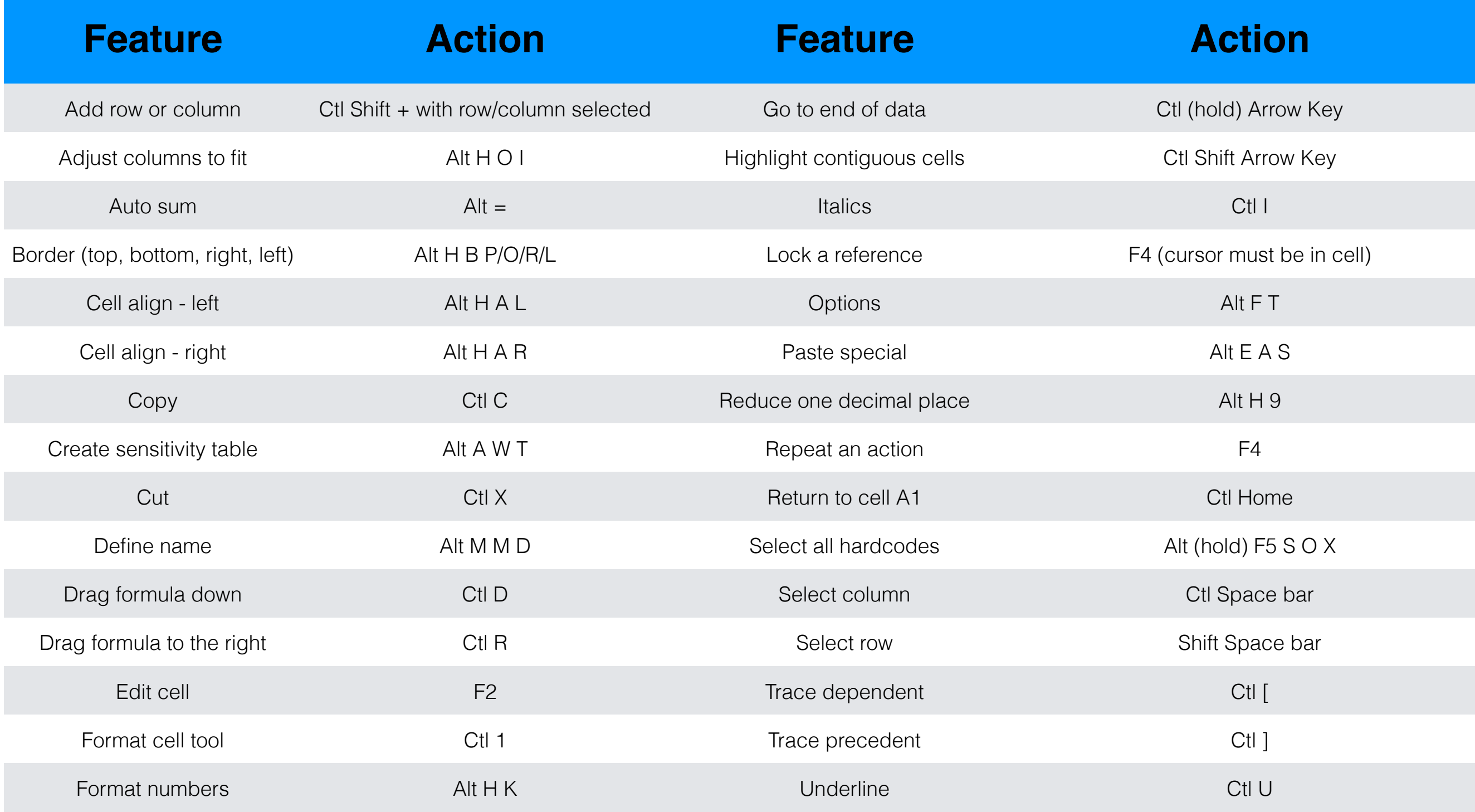

**If you select Alt, you should see all the hot keys pop up in your toolbar. Remember to practice using shortcuts even if it takes longer at first.**

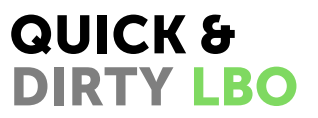